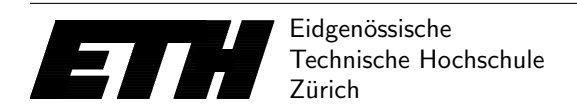

Ecole polytechnique fédérale de Zurich Politecnico federale di Zurigo Federal Institute of Technology at Zurich

Institut fur Theoretische Informatik 4. Mai 2016 ¨ Peter Widmayer Thomas Tschager Antonis Thomas

Datenstrukturen & Algorithmen Lösungen zu Blatt 9 FS 16

**Lösung 9.1** Minimale Spannbäume.

a) Das Verfahren von Kruskal berechnet den folgenden minimalen Spannbaum.

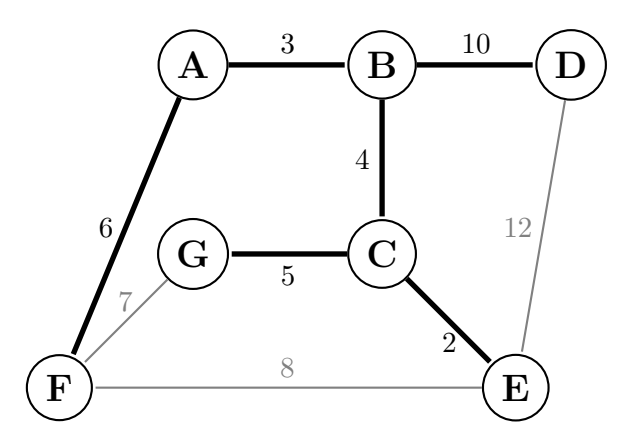

b) Wir beweisen die Aussage durch vollständige Induktion über die Knotenanzahl  $|V|$ .

Induktionsverankerung  $(|V| = 1)$ : Ein Graph mit genau einem Knoten hat keine Kante, also muss  $|E| = 0 \le 1 - 1 = |V| - 1$  gelten.

Induktionsannahme: Angenommen, jeder ungerichtete kreisfreie Graph mit genau  $|V| - 1$ Knoten hat höchstens  $|V| - 2$  Kanten.

Induktionsschluss ( $|V| - 1 \rightarrow |V|$ ): Betrachte nun einen ungerichteten kreisfreien Graphen  $G = (V, E)$ . Aufgrund der Kreisfreiheit gibt es mindestens einen Knoten w mit Grad 0 oder 1. Seien nun  $V' := V \setminus \{w\}$  und  $E' := \{\{u, v\} \in E \mid u, v \in V'\}$ . Offenbar ist  $|V'| = |V| - 1$ und, da von w höchstens eine einzige Kante ausgeht,  $|E'| \geq |E| - 1$  (d.h.,  $|E| \leq |E'| + 1$ ). Nach Induktionsvoraussetzung ist  $|E'| \leq |V'| - 1$ , also erhalten wir

$$
|E| \le |E'| + 1 \le |V'| - 1 + 1 = |V'| = |V| - 1.
$$
\n(1)

c) Sei  $G = (V, E, w)$  ein ungerichteter Graph, bei dem keine zwei Kanten  $e, e' \in E$  das gleiche Gewicht haben. Angenommen, G hätte zwei minimale Spannbäume  $T_1 = (V, E_1)$  und  $T_2 =$ (V, E<sub>2</sub>). Die Kanten aus  $E_1 \cap E_2$  kommen sowohl in  $T_1$  als auch in  $T_2$  vor. Seien  $E_1' = E_1 \setminus E_2$ und  $E_2' = E_2 \backslash E_1$  die Kanten, die ausschliesslich in  $T_1$  bzw. in  $T_2$  enthalten sind. Da die Gewichte aller Kanten paarweise verschieden ist, enthält die Menge $E_1' \cup E_2'$ eine eindeutig bestimmte Kante  $e^{\perp}$  minimalen Gewichts. Sei diese o.B.d.A. in  $T_1$  enthalten. Würde sie  $T_2$ hinzugefügt, dann enthielte  $T_2$  nach Aufgabenteil b) einen Kreis. Dieser enthält mindestens

eine Kante  $e' \in E'_2$  (ansonsten hätte er neben  $e^{\perp}$  ausschliesslich Kanten aus  $E_1 \cap E_2$  und wäre auch in  $T_1$  ein Kreis). Wird  $e'$  aus  $T_2$  entfernt und stattdessen  $e^{\perp}$  eingefügt, dann erhalten wir eine Teilmenge von Kanten, die noch immer kreisfrei und zusammenhängend (also ein Spannbaum) ist, wegen  $w(e^{\perp}) < w(e')$  aber ein geringeres Gesamtgewicht hat. Also war T<sup>2</sup> kein minimaler Spannbaum, was der Annahme widerspricht.

## **Lösung 9.2** Union-Find Strukturen.

Wenn jeweils der Baum mit weniger Knoten an denjenigen mit mehr Knoten angehängt wird, dann gilt für die Union-Find Struktur für jeden Baum mit Höhe  $h$  und  $n$  Knoten die Invariante  $n \geq 2^h$  (Lemma 6.3, Kapitel 6.2.2).

Die Invariante besagt, dass ein Baum der Höhe h mindestens  $2<sup>h</sup>$  Knoten enthalten muss. Wir konstruieren einen Baum der Höhe h und genau  $2<sup>h</sup>$  Knoten wie folgt: Ein Baum der Höhe  $h = 0$ besteht aus  $n = 1 = 2^0$  Knoten. Um einen Baum der Höhe  $h > 0$  zu konstruieren, verschmelzen wir zwei Bäume der Höhe  $h-1$  mit je genau  $2^{h-1}$  Knoten. Da der eine in den anderen eingehängt wird, wächst die Höhe um eins. Somit hat der neue Baum genau Höhe h und  $2 \cdot 2^{h-1} = 2^h$  Knoten. Die Anzahl benötigter UNION-Operationen ist durch folgende rekursive Gleichung gegeben:

$$
u(0) = 0, u(h) = 2 \cdot u(h-1) + 1.
$$
\n<sup>(2)</sup>

Damit ist die Anzahl benötigter UNION-Operationen genau  $u(h) = \sum_{i=1}^{h} 2^{i-1} = 2^h - 1$ .

Mit weniger Operationen kann man unmöglich einen Baum mit  $2<sup>h</sup>$  Knoten erzeugen, da für jeden zusätzlichen Knoten im Baum mindestens eine UNION-Operation nötig ist. Da ein Baum der Höhe h auch mindestens  $2<sup>h</sup>$  Knoten enthalten muss, ist es unmöglich eine Höhe von h mit weniger als  $2^h - 1$  Operationen zu erreichen.

## Lösung 9.3 Längste aufsteigende Teilfolge.

```
1 static int binarySearch(int A[], int l, int r, int key) {
2 while (l < r) {
3 int m = 1 + (r - 1 + 1)/2;
4 if (A[m] > = \text{key}) r = m-1;5 else l = m;
6 }
7 return l;
8 }
9
10 static int computeTable(int A[], int size) {
11 int[] T = new int[size+1]; // DP-Tableau
12 for (int i = 1; i <= size; i++) // Initialisierung
13 T[i] = Integer.MAX_VALUE;14 T[0] = Integer.MIN_VALUE;
15 int l = 0;
16
17 for (int i = 0; i < size; i = i+1) {
18 int j = binarySearch(T, 0, 1, A[i]);
19 if (A[i] < T[j+1] ) T[j+1] = A[i];20 if (l < j+1) l = j+1;
21 }
22 return l;
23 }
```
Lösung 9.4 Minimale Spannbäume (Programmieraufgabe).

```
1 import java.util.ArrayList;
2 import java.util.Collections;
3 import java.util.Scanner;
4 import java.util.Arrays;
5
6 class Edge implements Comparable<Edge>{
7 public int u, v, c;
8 Edge(int u, int v, int c)
9 {
10 this.u = u;
11 this.v = v;
12 this.c = c;
13 }
14 public int compareTo(Edge e) {
15 return this.c - e.c;
16 \t-317 }
18
19 class UnionFind {
20 private int[] parent;
21 private int[] rank;
22
23 public int find(int i) {
24 int p = parent[i];
25 if (i == p) return i;
26 parent[i] = find(p);
27 return parent[i];
28 }
29
30 public void union(int i, int j) {
31 int rooti = find(i);
32 int rootj = find(j);
33
34 if (rooti == rootj) return;
35
36 //i and j are not in the same set; we merge them.
37 if (rank[rooti] < rank[rootj]) parent[rooti] = rootj;
38 else if (rank[rooti] > rank[rootj]) parent[rootj] = rooti;
39 else {
40 parent[rootj] = rooti;
41 rank [rooti] ++;
42 \hspace{34pt} \Big\}43 }
44
45 public UnionFind(int n) {
46 parent = new int[n];
47 rank = new int[n];48
49 for (int i=0; i<n; i++) parent[i] = i;
50
51 }
52 }
53
54 class UnionFindSlow {
55 private int[] parent;
56
57 public int find(int i) {
58 int p = parent[i];
59 if (i == p) return i;
```

```
60 return find(p);
61 }
62
63 public void union(int i, int j) {
64 int rooti = find(i);
65 int rootj = find(j);
66
67 parent[rooti] = rootj;
68 }
69
70 public UnionFindSlow(int n) {
71 parent = new int[n];
72
73 for (int i=0; i\leq n; i++) parent [i] = i;
74
75 }
76 }
77
78 class Main {
79
80 public static void main(String[] args) {
81 int test, ntest, n, m, u, v, c;
82 Scanner sc = new Scanner(System.in);
83 ntest = sc.nextInt();84 for(test = 1; test \leq ntest; ++test)
85 {
86 // Read the number of vertices.
87 n = \text{sc.nextInt}();88 // Read the number of edges.
89 m = sc.nextInt();
90 // Read the edges.
91 ArrayList<Edge> edgeList = new ArrayList<Edge>();
92 for(int i = 0; i < m; ++i) {
93 u = sc.nextInt();
94 v = sc.nextInt();
95 c = sc.nextInt();
96 // We store nodes as numbers from 0 to n-1
97 edgeList.add(new Edge(u-1, v-1, c));
98 }
\alpha100 // Sort the edge list by cost.
101 Collections.sort(edgeList);
102
103 UnionFind UF = new UnionFind(n);
104
105 int costMST = 0;
106 for(int j = 0; j < m; ++j) {
107 u = edgeList.get(j).u; v = edgeList.get(j).v; c = edgeList.get(j).c;
108 if (UF.find(u) != UF.find(v))
109 {
110 UF.union(u, v);
111 costMST += c;112 }
113 }
114 System.out.println(costMST);
115
116 //117 }
118 }
119 }
```